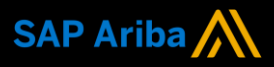

**Ariba® Network**

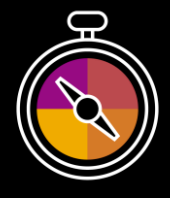

**Supplier Guide Add-On Your companion guide for transacting with Zimplats**

# **Welcome!**

Congratulations on joining Ariba® Network as a supplier. You're now part of a global network of 4 million companies. Leading businesses like yours have leveraged their Ariba Network Enterprise Accounts to grow their business, improve operational efficiencies, and deliver a better experience to their customers.

Your supplier account has been designed to make transacting with your customers as easy as possible. To get started and trained on how to use your Ariba® Network account with Zimplats, please follow the steps below:

## **Visit our [Supplier Training page](https://support.ariba.com/Adapt/Ariba_Network_Supplier_Training/)**

Learn how to set up and operate your supplier account on our detailed Supplier Training Page. If the above hyperlink doesn't work, copy-paste the following link in your browser instead: [https://support.ariba.com/Adapt/Ariba\\_Network\\_Supplier\\_Training/](https://support.ariba.com/Adapt/Ariba_Network_Supplier_Training/)

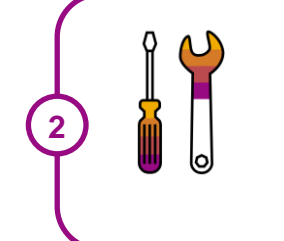

**1**

## **Review the specifics of transacting with Zimplats**

Make sure to read through the present document to become familiar with all business specific actions and requirements set up by your customer. This document will help you navigate through the detailed content of our Supplier Training Page.

We wish you a lot of success using Ariba<sup>®</sup> Network!

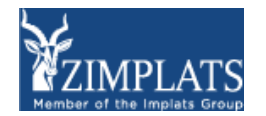

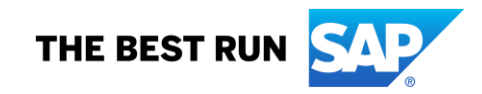

## **TABLE OF CONTENTS**

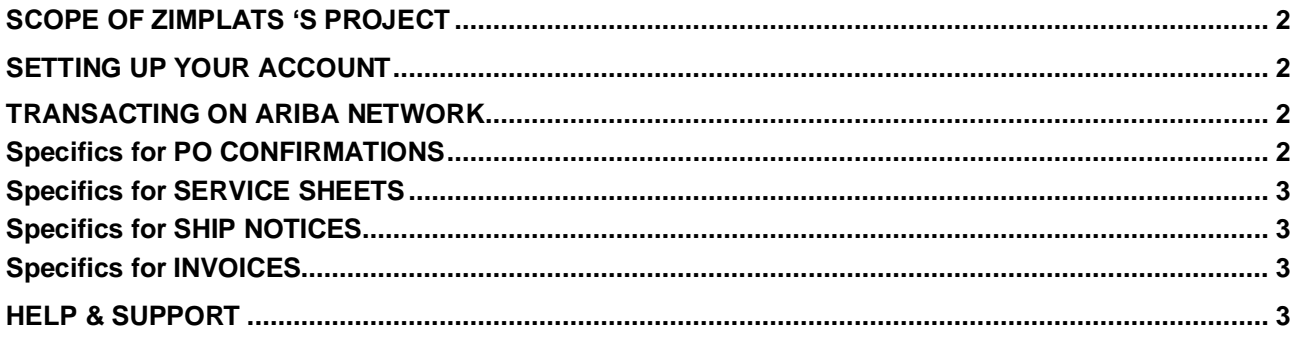

## <span id="page-2-0"></span>**SCOPE OF ZIMPLATS'S PROJECT**

This section specifies which documents will be transacted through Ariba Network. Some of them will be mandatory, others will simply be available if relevant.

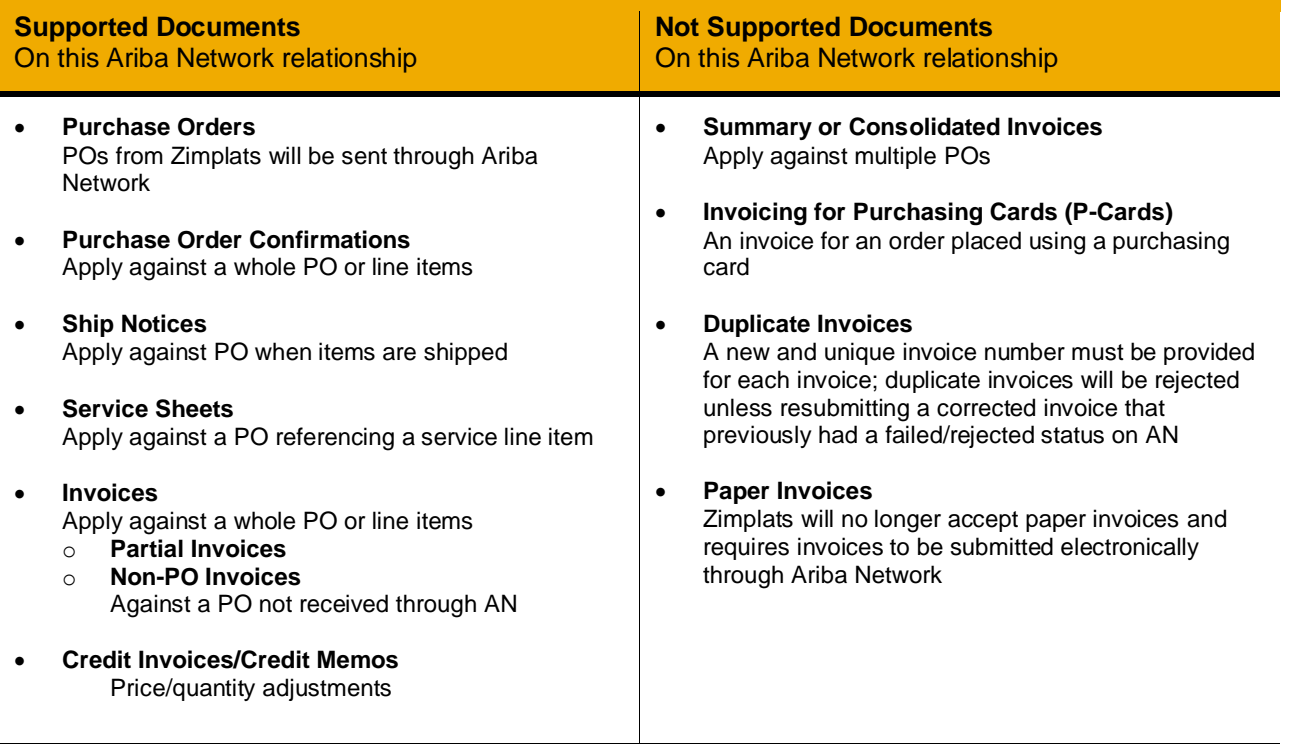

## <span id="page-2-1"></span>**SETTING UP YOUR ACCOUNT**

This section covers what needs to be set up in the Ariba Network account as minimum requirements in order to successfully transact with Zimplats.

#### **Please make sure you complete at least the following chapters of the** *Account Administration* **section on the [Supplier Training Page.](https://support.ariba.com/Adapt/Ariba_Network_Supplier_Training/)**

- Complete your profile
- Configure your email notifications
- Configure your enablement tasks
- Configure Electronic Order Routing method and notifications
- <span id="page-2-2"></span>• Configure Electronic Invoice Routing method and Tax Details

### **TRANSACTING ON ARIBA NETWORK**

This section mentions the specifics of transacting with Zimplats on Ariba Network once your account has been set up. You'll find detailed instructions in the Transacting section of the **[Supplier Training Page](https://support.ariba.com/Adapt/Ariba_Network_Supplier_Training/#/id/5ef46d77c09b3a889af5529b)**.

## <span id="page-2-3"></span>**Specifics for PO CONFIRMATIONS**

- PO confirmations are mandatory.
- You can either accept or reject the order unconditionally; no line item updates are allowed.
- Please contact your customer in case modifications in the PO are needed.
- You are not required to add any attachments to the PO confirmation.

## <span id="page-3-0"></span>**Specifics for SERVICE SHEETS**

<span id="page-3-1"></span>Service sheets are mandatory for service orders prior to invoicing.

## **Specifics for SHIP NOTICES**

<span id="page-3-2"></span>• Ship notices are applicable and mandatory to foreign suppliers for goods or materials.

## **Specifics for INVOICES**

This section mentions any specific transaction rule that should be observed by suppliers regarding invoices. Detailed instructions on how to perform multiple types of invoicing are available on our **[Supplier Training](https://support.ariba.com/Adapt/Ariba_Network_Supplier_Training/#/id/5ef46d77c09b3a889af5529b)  [Page](https://support.ariba.com/Adapt/Ariba_Network_Supplier_Training/#/id/5ef46d77c09b3a889af5529b)**, under the *Invoicing* section.

- Tax data is accepted at the header level or at the line item level of the invoice.
- Shipping data is accepted at the header level or at the line item level.
- Invoicing for material order: A Good Receipt needs to be received prior to invoicing.
- Invoicing for service order: A Service Sheet is required and needs to be approved before invoicing.
- You are not required to add any attachment to the invoice.
- You are allowed to cancel an invoice previously submitted.
- You are not allowed to increase the line item quantity or the unit price.

## <span id="page-3-3"></span>**HELP & SUPPORT**

If you need assistance using Ariba Network, please consult our documentation or contact our Support Team directly from the Help Center. You can also contact our Enablement Team through this [Contact Form.](https://connectsupport.ariba.com/sites/Company?ANID=AN01588633428AFR&h=ocsXVGSfb0eRhzYkKslZRA#Enablement-Inquiry)

If you need assistance regarding business processes, please contact the Zimplats project team at the following email address: [sap.ariba@zimplats.com.](mailto:sap.ariba@zimplats.com)

#### **www.sap.com/contactsap**

© 2021 SAP SE or an SAP affiliate company. All rights reserved.<br>No part of this publication may be reproduced or transmitted in any form or for any purpose without the express permission of SAP SE or an SAP affiliate compa

The information contained herein may be changed without prior notice. Some software products marketed by SAP SE and its distributors contain proprietary software components of other software vendors.<br>National product speci

These materials are provided by SAP SE or an SAP affiliate company for informational purposes only, without representation or warranty of any kind, and SAP or its affiliated companies shall not be liable<br>for errors or omis

In particular, SAP SE or its affiliated companies have no obligation to pursue any course of business outlined in this document or any related presentation, or to develop or release any functionality are<br>all subject to cha cautioned not to place undue reliance on these forward-looking statements, and they should not be relied upon in making purchasing decisions.

SAP and other SAP products and services mentioned herein as well as their respective logos are trademarks or registered trademarks of SAP SE (or an SAP affiliate company) in Germany and other<br>countries. All other product a

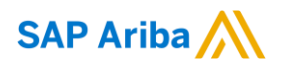

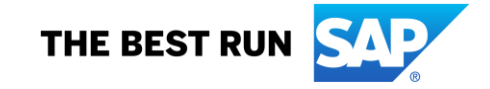